#### **BAB III**

# **METODOLOGI PENELITIAN**

# **3.1 Rancangan Penelitian**

Penelitian ini mengambil data dari perusahan *go public* yang terdaftar di BEI pada tahun 2015-2018 pada sub sektor asuransi. Penulis menetapkan BEI sebagai tempat penelitian karena di BEI menyediakan informasi tentang laporan keuangan yang nantinya dipergunakan sebagai sampel dalam penelitian ini. Pendekatan dalam penelitian ini bersifat kuantitatif. Kuantitatif adalah metode penelitian yang berlandaskan pada filsafat positivisme, digunakan untuk meneliti pada populasi atau sampel tertentu, pengumpulan data menggunakan instrumen penelitian, analisis data bersifat statistik dengan tujuan untuk menguji hipotesis (Sugiyono, 2012). Metode kuantitatif adalah penelitian yang datanya berbentuk angka-angka. Pengujian penelitian ini dilakukan berdasarkan data sekunder. Data tersebut kemudian diolah sehingga diperoleh informasi yang dapat dijadikan kerangka jawaban bagi hipotesis yang telah ditentukan.

#### **3.2 Devinisi Operasional Dan Pengukuran Variabel**

Dalam penelitian ini menggunakan variabel independen yaitu *Intellectual Capial,* dan variabel depedennya yaitu, nilai perusahaan (PBV), dan Profitabilitas (ROE) sebagai variabel mediasi.

#### **3.2.1** *Intellectual Capital*

*Intellectual Capial* merupakan sumber daya perusahaan yang berupa aset tidak berwujud. *Intellectual Capial* memiliki tiga komponen meliputi *human* 

*capital, structural capital,* dan *physical capital.* Dalam peneltian ini *Intellectual Capial* diukur dengan berdasarkan *value added* (VAIC) . *Intellectual Capial* dalam model Pulic ini diukur berdasarkan value added yang diciptakan oleh *phsycal capital/capital employed* (VACA), *human capital* (VAHU), dan *structural capital* (STVA). Dari ketiga *value added* terebut disimbolkan dengan VAIC yang dikenbangkan oleh (Pulic, 1999) dalam Sayyidah (2017). Data yang dibutuhkan untuk menghitung berbagai rasio tersebut adalah laporan keuangan perusahaan yang standar umumnya tersedia dari laporan keuangan perusahaan. Alternatif pengukuran *Intellectual Capial* lainnya terbatas hanya memghasilkan indikator keuangan dan non keuangan yang unik hanya untuk melengkapi profil suatu perusahaan secara individu. Indikator-indikator tersebut khusunya indikator non keuangan tidak tercatat oleh perusahaan yang lain.

Untuk menghitung VAIC menurut (Pulic, 1999) dalam Sayyidah (2017)adalah sebagai berikut :

1. menghiitung *Value Added* (VA)

$$
VA = OUT - IN
$$

Keterangan :

VA = Value Added

Out = Output : total penjualan dan pendapatan lain

In = Input : beban penjualan dan biaya lain-lain (kecuali beban karyawan)

2. Menghitung *Value Added Capital Employed* (VACA)

$$
VACA = \frac{VA}{CE}
$$

Keterangan :

VACA = *Value Added Capital Employed*

VA *= Value Added*

CE *= Capital Employed :* dana yang tersedia (ekuitas, laba bersih)

3. Menghitung *Value Added Human Capital* (VAHU)

$$
VAHU = \frac{VA}{HC}
$$

Keterangan :

VAHU = *Value Added Human Capital*

VA *= Value Added*

HC *= Human Capital* : beban karyawan

4. Menghitung *Structural Capital Value Added* (STVA)

$$
STVA = \frac{SC}{VA}
$$

Keterangan :

STVA = *Structural Capital Value Added*

VA *= Value Added*

SC *= Structural Capital* : VA – HC

5. Menghitung *Value Added Intellectual capital Coeffisient* (VAIC)

 $VAIC = VACA + VAHU + STVA$ 

Keterangan :

VAIC = *Value Added Intellectual capital Coeffisient* VACA = *Value Added Capital Employed* VAHU = *Value Added Human Capital*

STVA = *Structural Capital Value Added*

# **3.2.2 Nilai Perusahaan**

Menurut (Jusriani & Rahardjo, 2013) nilai perusahaan adalah nilai yang mencerminkan berapa harga yang bersedia dibayar oleh investor untuk suatu perusahaan. . Nilai perusahaan menggambarkan pandangan investor mengenai perusahaan yang bersangkutan. Nilai perusahaan dapat diukur dengan menggunakan rasio *Price Book Value* (PBV). Menurut (Tandelilin, 2010) rumus *Price Book Value* (PBV) adalah :

$$
PBV = \frac{Harga\ Saham\ Penutupan}{Nilai\ Buku\ Per\ Lembar\ Saham}
$$

ℎ

# Sumber : Tandelilin (2010)

Semakin tinggi PBV semakin tinggi tingkat kepercayaan pasar terhadap prospek perusahaan. Maka akan menjadi daya tarik bagi investor untuk membelinya. Sehingga permintaan saham tersebut akan naik dan meningkatkan harga saham pada perusahaan (Sunarsih, Ni Made, & Mendra, 2012).

# **3.2.3 Profitabilitas**

Profitabilitas merupakan suatu indikator kineraj ynag dilakukan manajemen dalam pengelolaan kekayaan perusahaan yang ditujukan oleh laba yang dihasilkan. Laba ynag dihasilkan perusahaan berasal dari penjualan dan investasi yang dilakukan oleh perusahaan. profitabitabilitas dalam penelitian ini diproksikan menggunakan *Return On Assets* (ROE). ROE menunjukkan kemampuan perusahaan untuk menghasilkan laba setelah pajak dengan menggunakan modal sendiri yang dimiliki perusahaan. semakin tinggi ROE berarti semakin efisien menggunakan modal sendiri yang dilakukan pihak perusahaan (Sitanggang, 2014). Rasio ini merupakan alat ukur yang lazim digunakan oleh investor dan pemimpin perusahaan untuk mengukur seberapa besar keuntungan yang dapat dari modal sendiri yang dimiliki oleh perusahaan (Vireyin & Sulasmi, 2017). Menurut (Hanafi & Halim, 2012) perhitungan yang digunakan untuk menghitung rasio ini adalah :

$$
ROE = \frac{Laba Bersih}{Ekuitas} x 100\%
$$

Sumber : Hanafi dan Halim (2012)

**Tabel 3.1 Pengukuran Variabel**

| N <sub>0</sub> | <b>Variabel</b>             | <b>Rumus</b>                                                                           | Pengukuran |
|----------------|-----------------------------|----------------------------------------------------------------------------------------|------------|
| $\mathbf{1}$   | <b>Intellectual Capital</b> | 1. Menghiitung Value Added (VA) :                                                      | Rasio      |
|                |                             | $VA = OUT - IN$                                                                        |            |
|                |                             | 2. Menghitung Value Added Capital                                                      |            |
|                |                             | <i>Employed</i> (VACA) :                                                               |            |
|                |                             | $VACA=\frac{VA}{CE}$                                                                   |            |
|                |                             | Menghitung Value Added Human<br>3.<br>Capital (VAHU):<br><b>VAHU</b> = $\frac{VA}{HC}$ |            |
|                |                             | 4. Menghitung Structural Capital Value                                                 |            |
|                |                             | Added (STVA:                                                                           |            |
|                |                             | $TVA = \frac{SC}{VA}$                                                                  |            |
|                |                             | Menghitung Value Added Intellectual<br>5.                                              |            |
|                |                             | capital Coeffisient (VAIC) :                                                           |            |
|                |                             | $VAIC = VACA + VAHU + STVA$                                                            |            |
|                |                             | Sumber: Pulic dalam Sayyidah (2017)                                                    |            |
| $\overline{2}$ | Nilai Perusahaan            | Harga Saham Penutupan<br>$PBV =$<br>Nilai Buku Per Lembar Saham                        | Rasio      |
|                |                             | Sumber: Tandelilin (2010)                                                              |            |
| 3              | Profitabilitas              | Laba Bersih<br>$ROE =$<br>-x 100%<br>Ekuitas                                           | Rasio      |
|                |                             | Sumber: Hanafi dan Halim (2012)                                                        |            |

# **3.3 Penentuan Poulasi dan Sampel**

# **3.3.1 Populasi**

Populasi dapat diartikan penentuan suatu objek berdasarkan kriteria tertentu, dan umumnya berkaitan dengan suatu fenomena. Berdasarkan hal tersebut perusahaan yang terdaftar di BEI pada sub sektor asuransi menjadi populasi dalam penelitian ini yaitu sebanyak 16 perusahaan.

Berikut ini adalah daftar populasi perusahaan sub sektor asuransi yang terdaftar di BEI:

| N <sub>0</sub>         | Kode        | Nama                                       |  |  |
|------------------------|-------------|--------------------------------------------|--|--|
| 1                      | <b>AHAP</b> | PT. Asuransi Harta Aman Pratama Tbk        |  |  |
| $\overline{2}$         | <b>AMAG</b> | PT. Asuransi Multi Artha Guna Tbk          |  |  |
| $\overline{3}$         | <b>ASBI</b> | PT. Asuransi Bintang Tbk                   |  |  |
| $\overline{4}$         | ASIT        | PT. Asuransi Jasa Tama Tbk                 |  |  |
| 5                      | <b>ASMI</b> | PT. Asuransi Kresna Mitra Tbk              |  |  |
| 6                      | <b>LPGL</b> | PT. General Insurance Tbk                  |  |  |
| 7                      | <b>ASRM</b> | PT. Asuransi Ramayana Tbk                  |  |  |
| 8                      | <b>MREI</b> | PT. Maskapai Reasuransi Indnesia Tblk      |  |  |
| 9                      | <b>TUGU</b> | PT. Tugu Pratama Indonesia                 |  |  |
| 10                     | <b>VINS</b> | PT. Victoria Insurance Tbk                 |  |  |
| 11                     | <b>PNIN</b> | PT. Panintvest Tbk                         |  |  |
| 12                     | <b>MTWI</b> | PT. Malacca Trust Wuwungan Insurance Tbk   |  |  |
| 13                     | <b>IMAS</b> | PT. Asuransi Jiwa Syariah Jasa Mitra Abadi |  |  |
|                        |             | Tbk                                        |  |  |
| 14                     | <b>ASDM</b> | PT. Asuransi Dayin Mitra Tbk               |  |  |
| 15                     | <b>ABDA</b> | PT. Asuransi Bina Dana Arta Tbk            |  |  |
| Sumber: www.idx.co.id. |             |                                            |  |  |

**Tabel 3.2 Perusahaan Sub Sektor Asuransi**

**3.3.2 Sampel**

Sampel adalah sebagian dari jumlah dan karakteristik yang dimiliki oleh populasi tersebut (Sugiyono, 2010). Sampel yang diambil pada peneltian ini adalah perusahaan dalam sub sektor asuransi yang terdaftar di Bursa Efek Indonesia (BEI) periode 2015-2018.

Adapun perusahan yang dijadikan objek dalam penelitian yang diambil dari populasi dilakukan dengan *Purposive Sampling* didasarkan beberpa kriteria yaitu :

- a. Perusahaan yang diambil sebagai sampel adalah perusahaan asuransi yang terdaftar di Bursa Efek Indonesia secara berturut-turut selama tahun 2015-2018.
- b. Perusahaan asuransi tersebut menerbitkan dan mempublikasikan laporan keuangan tahunan atau *annual report* secara berturut-turut selama tahun 2015-2018.
- c. Laporan keuangan perusahaan asuransi tersebut dipublikasikan dalam satuan rupiah secara berturut-turut selama tahun 2015-2018.
- d. Laporan keuangan tersebut memperoleh laba tahun berjalan positif pada tahun 2015-2018.

| N <sub>0</sub> | Keterangan                                                                                                    | Jumlah           |
|----------------|----------------------------------------------------------------------------------------------------|------------------|
| $\mathbf{1}$   | Perusahaan yang diambil sebgai sampel<br>adalah perusahaan asuransi yang terdaftar<br>di Bursa Efek Indonesia secara berturut-<br>turut selama tahun 2015-2018                  | 15               |
| $\overline{2}$ | Perusahaan asuransi tersebut tidak<br>menerbitkan dan mempublikasikan<br>laporan keuangan tahunan atau <i>annual</i><br>report secara berturut-turut selaam tahun<br>2015-2018. | (5)              |
| 3              | Laporan keuangan perusahaan asuransi<br>tersebut tidak dipublikasikan dalam satuan<br>rupiah secara berturut-turut selama tahun                                                 | $\boldsymbol{0}$ |

**Tabel 3.3 Kriteria Penentuan Sampel**

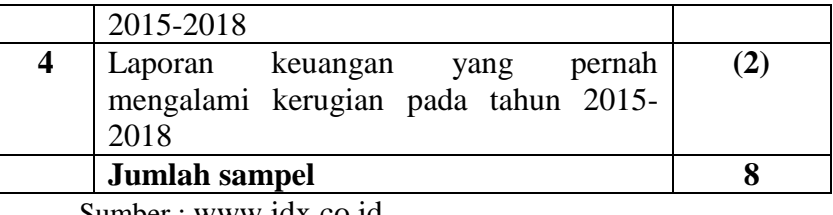

Sumber : [www.idx.co.id.](http://www.idx.co.id/)

Berdasarkan tabel 3.2 kriteria penentuan sampel, maka perusahaan yang

menjadi sampel dalam penelitian ini adalah sebagai berikut:

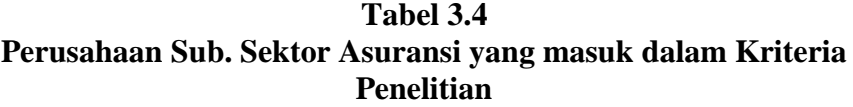

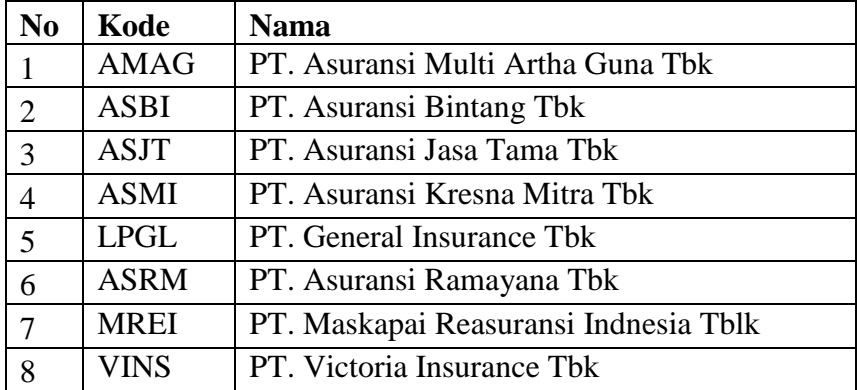

Sumber : [www.idx.co.id.](http://www.idx.co.id/)

Dari 8 sampel perusahaan yang telah ditetapkan, setiap perusahaan diambil 4 tahun laporan kuangan sehingga dapat terkumpul sebanyak 32 data.

# **3.4 Jenis Dan Sumber Data**

Data yang digunakan dalam penelitian ini adalah data kuantitatif, karena data yang diperoleh berbentuk angka. Data kuantitatif pada penelitian ini merupakan data yang menyangkut hasil *Inttelectual capital*, Nilai perusahan, dan profitabilitas. Jenis data dalam penelitian ini menggunakan data sekunder. Data

sekunder adalah data yang diperoleh dalam bentuk sudah jadi, sudah dikumulkan dan diolah pihak lain. Biasanya dala bentuk dokumen atau publikasi.

Sedangkan sumber data dalam penelitian ini adalah data sekunder berupa laporan keuangan perusahaan asuransi periode 2015-2018 yang dipublikasikan pada situs resmi Bursa Efek Indonesia yaitu [www.idx.co.id](http://www.idx.co.id/) maupun situs resmi dari perusahaan yang menjadi sampel.

#### **3.5 Metode Pengumpulan Data**

Metode pengumpulan dilakukan dengan cara mengumpulkan data sekunder yang diperoleh dari media internet dengan cara mengunduh laporan keuangan perusahaan sub sektor asuransi melalui situs resmi Bursa Efek Indonesia (BEI) dengan alamat situs website [www.idx.co.id.](http://www.idx.co.id/) Selain itu peneliti juga menggunakan data sekunder lain yang terkait melalui buku, jurnal, internet, dan perangkat lain yang berkaitan dengan judul penelitian.

# **3.6 Teknik Analisis Data**

Analisis data merupakan kegiatan setelah data dari seluruh responden terkumpul (dalam penelitian kuantitatif) (Supriyanto & Maharani, 2013). Analisi data menggunakan analisis jalur *(Path Analisys). Path Analisys* digunakan untuk menganalisis pola hubungan antar variabel. Model ini bertujuan untuk mengatahui pengaruh langsung maupun tidak langsung antar variabel bebas terhadap variabel terikat.

#### **3.6.1 Uji Asumsi Klasik**

Uji asumsi klasik bertujuan untuk mengetahui kelayakan penggunaan model regresi dalam penelitian ini. Uji asumsi klasik terdiri atas uji normalitas, uji linieritas data.

#### **3.6.1.1 Uji Normalitas**

Uji normalitas bertujuan untuk enguji apakah dalam model regresi variabel pengganggu atau residual memiliki normal atau mendekati normal (Ghozali, 2013). Alat yang digunakan dalam uji normalitas adalah *One Sample Kolomogorov-Smirnove Test.* Pengambilan keputusan mengenai normalitas adalah sebagai berikut :

- 1. jika  $p \le 0.05$  maka distribusi data tidak normal
- 2. jika p  $\geq 0.05$  maka distribusi data normal

#### **3.6.1.2 Uji Linieritas**

Pengujian lineritas ini perlu dilakukan untuk mengetahui model yang dibuktikan apakah linier atau tidak. Uji linieritas dilakukan dengan menggunakan *curve estimation*, yaitu gambaran hubungan linier antara variabel X dengan varibale Y. Jika nilai sig f < 0,05, maka variabel X tersebut memiliki hubungan linier dengan Y (Sulhan, 2011).

#### **3.6.2 Uji Hipotesis**

Uji Hipotesis berfungsi untuk melihat apakah koefisien regresi yang didapat signifikan, yang dimaksud disini adalah suatu nilai koefisien regresi yang secara statistik tidak sama dengan nol, artinya dapat dikatakan variabel bebas tidak memiliki pengaruh terhadap variabel terkait karena tidak cukupnya bukti untuk menyatakan hal tersebut berpengaruh. Untuk itu harus dilakukna pengujian terhadap koefisien regresi.

#### **3.6.2.1 Metode Analisis Jalur** *(Path Anlysis)*

Metode analisis yang digunakan adalah metode analisis jalur *(Path Anlysis).* Metode ini untuk engetahui pengaruh secara langsung atau pengerauh secara tidak langsung variabel bebas (Supriyanto & Maharani, 2013). Dalam melakukan perhitungan *Path* maka perlu diperhatikan prinsip-prinsip yang harus dijalankan. Dengan menggunakan path analysis maka tidak hanya menghitung secara simultan seluruh variabel bebas terhadap variabel terikat. Tetapi juga dapat diketahui pengaruh secara parsial antara varibale bebas terhadap variabel terikat.

Analisis jalur digunakan untuk menganalisis pola hubungan antar variabel. Motede ini untuk mengetahui pengaruh langsung maupun tidak langsung variabel bebas terhadap variabel terikat. Menurut Ridwan bahwa koefisien jalur-Z (Path) adalah koefisien regresi yang distandarkan, yaitu koefisien regresi yang dihitung dari baris data yang telah diset dalam angka baku (Z-Score) analisis ini dibantu dengan bantuan *software* SPSS *for windows* versi 22 dengan ketentuan uji F pada Alpha = 0,05 atau p  $\leq 0.05$  sebagai taraf signifikan F (Sig.F) sedangkan uji t taraf signifikansi Alpha = 0,05 atau p  $\leq$  0,5 dimunculkan kode (Sig.p) dimana hal tersebut digunakan untuk melihat signifikasi pengaruh tidak langsung dari variabel bebas terhadap variabel terikat (Supriyanto & Maharani, 2013).

Menurut Sarwono dalam (Arindha, 2018) langkah langkah *path analysis*  adalah sebagai berikut :

- a. menetukan diagram jalurnya berdasarkan paradigma hubungan antar variabel
- b. membuat diagram jalur persamaan strukturalnya.
- c. Menganalisis persamaan strukturalnya yang terdiri dari dua langkah yaitu :
	- 1. Analisis regresi dengan melihat R *square*  $(r^2)$  melihat seberapa besar kontribusi variabel terhadap penelitian, elain itu harus dihitung F dan r dihitung, serta nilai signifikan.
	- 2. Analisis pengaruh langsung (*dirrect effect* atau DE). Adapun cara untuk menghitung pengaruh langsung dalah sebagai berikut :
		- a) Pengaruh *Intellectual Capial* terhadap profitabilitas (X→Z)
		- b) Pengaruh *Intellectual capital* terhadap nilai perusahaan (X→Y)
		- c) Pengaruh profitabilitas terhadap nilai perusahaan (Z→Y)
	- 3. Pengaruh tidak langsung (*inderect effect* atau IE). Untuk meghitung pengaruh tidak langsung digunakan formula adalah :
		- a) Pegaruh variabel *intellectual capital* terhadap nilai perusahaan melalui variabel profitablitas  $(X \rightarrow Z) + (Z \rightarrow Y)$ .
	- 4. Pengaruh total *(tottal effect)*
		- a). Pegaruh variabel *intellectual capital* terhadap nilai perusahaan melalui variabel profitablitas  $(X \rightarrow Z) + (Z \rightarrow Y)$ .
		- b). Pengaruh *Intellectual capital* terhadap nilai perusahaan (X→Y)
		- c). Pengaruh nilai perusahaan terhadap profitabilitas (Z→Y)

# **3.6.2.1.1 Diagram Jalur Dan Persamaan Strukturalnya**

Dalam menganalisisjalur, peneliti harus membuat diagram jaur untuk mempresentasikan dalam permasalahan dalam bentuk gambar dan persamaan strukturalnya yang menyatakan hubungan natar variabel pada diagram jalur tersebut.

# **a. Diagram Jalur**

Menetukan diagram jalurnya berdasarkan paradigma hubungan antar variabel.

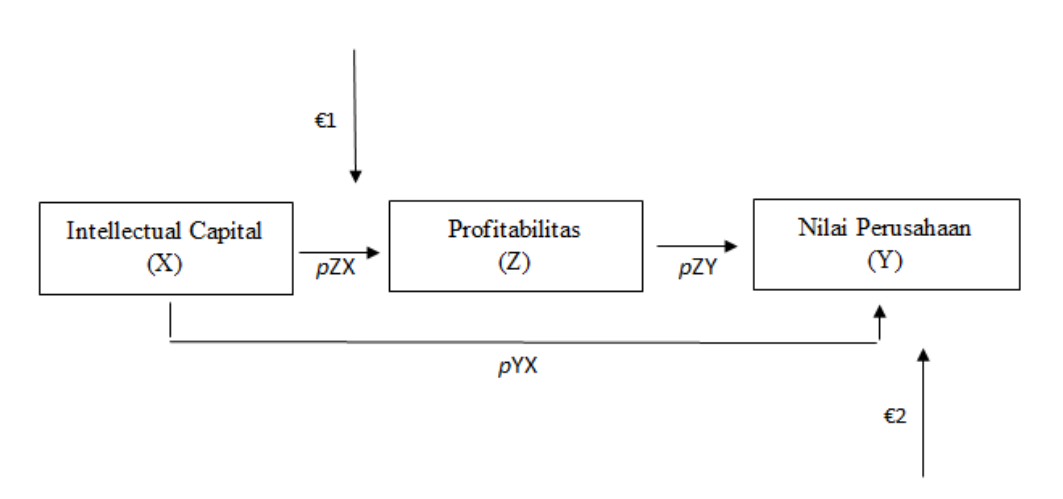

**Gambar 3.1 Diagram Analisis Jalur**

# **b. Persamaan Struktural**

Berdasarkan diagram jalur gambar 3.1 diatas, dapat diformulasikan persamaan struktural sebagai berikut :

Persamaan jalur sub struktural pertama :

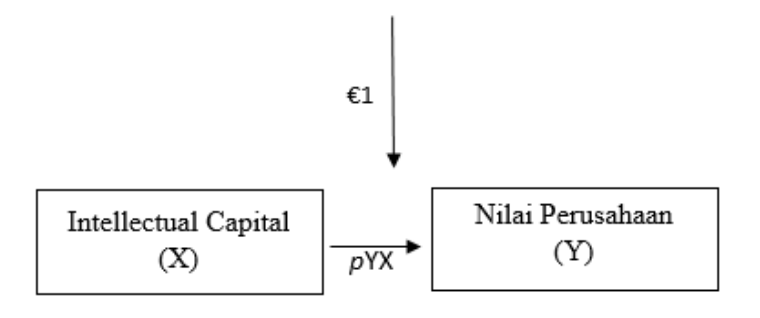

 $Y = pYXX + \varepsilon 1$ **Gambar 3.2 Sub Struktur Pertama : Diagram jalur X terhadap Y**

**Persamaan jalur sub kedua :**

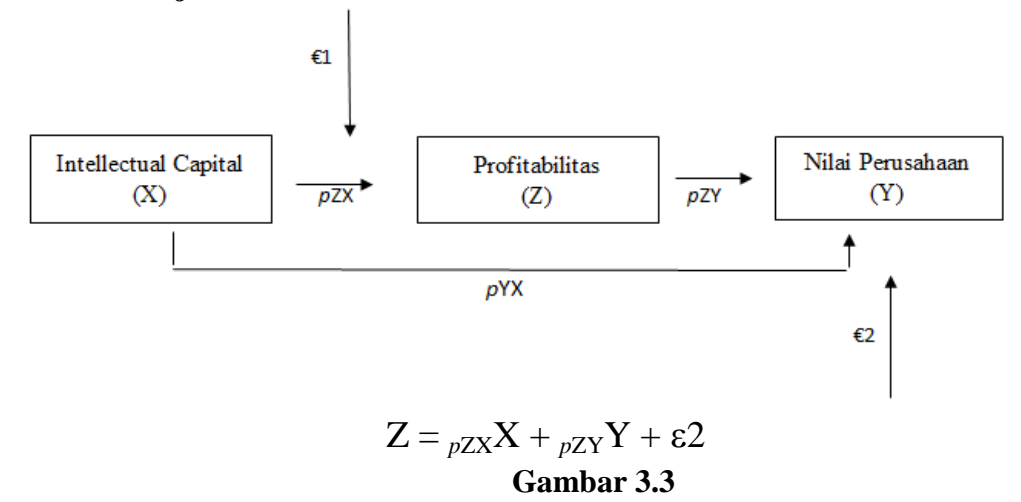

**Sub Struktur ke dua : diagram jalur X dan Y terhadap Z**

#### **3.6.2.1.2 Koefisien Jalur**

Untuk memperoleh nilai koefisien jalur dari masing-masing variabel Independen, terlebih dahulu dihitung korelasi antar variabel menggunakan rumus korelasi Pearson Product Moment sebagai berikut :

$$
\mathbf{r}_{XY} = \frac{N\Sigma XY - (\Sigma X)(\Sigma Y)}{\sqrt{\{N\Sigma X^2 - (\Sigma X^2)\{N\Sigma Y^2 - (\Sigma Y^2)\}\}}}
$$

Nilai Korelasi yang diperoleh dapat di interprestasikan dengan berpedoman pada tabel berikut :

| <b>Interval Koefisien</b> | <b>Tingkat Hubungan</b> |
|---------------------------|-------------------------|
| $0,00 - 0,199$            | Sangat Rendah           |
| $0,20-0,399$              | Rendah                  |
| $0,40-0,599$              | Sedang                  |
| $0,60 - 0,799$            | Kuat                    |
| $0,80 - 1,000$            | Sangat Kuat             |

**Tabel 3.5 Interprestasi Nilai Koefisien Korelasi**

Sumber : (Sugiyono 2014), dalam (Lestari P. , 2017)

Setelah koefisien korelasi antar variabel dihitung, selanjutnya dihitung koefisien jalur. Adapun langkah-langkah manual yang dilakukan dalam analisis jalur adalah sebagai berikut :

1. Membuat matrik korelasi antar variabel independen dan dependen yaitu :

$$
R_1 = \begin{bmatrix} 1 & r_{x_1} \\ r_{x_1} & 1 \end{bmatrix} \text{ dan } R_{x_i y} = \begin{bmatrix} r_{x_1 y} \end{bmatrix}
$$

2. Menghitung matriks Invers korelasi untuk variabel independen  $(R_{1^{-1}})$ , yaitu :

$$
R_{1^{-1}} = \begin{bmatrix} C_{11} & C_{12} \\ C_{21} & C_{22} \end{bmatrix}
$$

3. Menghitung koefisien jalur  $P_{yxi}$  ( $i - 1,2$ ), dengan rumus sebagai berikut :

$$
P_{yxi} = \frac{-(CR_{yxi})}{CR_{yy}}
$$

Keterangan :

 $P_{xyi}$  = Merupakan oefisien jalur dan dari variabel X<sub>1</sub> terhadap variabel Y  $CR_{yx1}$  = Unsur atau elemen pada baris ke-Y dan kolom ke-X<sub>1</sub> dari matriks invers  $CR_{YY}$  unsur atau elemen pada baris Y dan kolom Y dari matriks invers

4. Menghitung  $R^2 y(x_1)$  yaitu koefisien yang menyatakan determinasi total  $X_1$ terhadap Y, dengan rumus sebagai berikut :

$$
R^{2}Y_{Yxi,...,Xk} = 1 - \frac{1}{CR_{YY}} = \sum_{i=1}^{k} P_{YXixYXi}
$$

5. Menghitung  $P_{Y\epsilon}$  berdasarkan rumus :

$$
P_{Y\varepsilon} = \sqrt{1 - R_{y_i X_1}^2}
$$

Setelah koefisien jalur dihitung selanjutnya pengujian hipotesis untuk membuktikan variabel independen yang sedang berpengaruh signifikan terhadap variabel dependen.